# **Part IV Other Systems: III Pthreads: A Brief Review**

*An algorithm must be seen to be believed.*

*Donald Erwin Knuth*

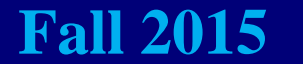

## *The POSIX Standard: 1/2*

- **POSIX (***P***ortable** *O***perating** *S***ystem**  *I***nterfaces) is a family of standards for maintaining compatibility between operating systems.**
- **POSIX is a Unix-like operating system environment and is currently available on Unix/Linux, Windows, OS/2 and DOS.**

## *The POSIX Standard: 2/2*

- **Pthreads (POSIX Threads) is a POSIX standard for threads.**
- **The standard, POSIX.1c thread extension, defines thread creation and manipulation.**
- **This standard defines thread management, mutexes, conditions, read/write locks, barriers, etc.**
- **Except for the monitors, all features are available in Pthreads.**

#### *Thread Creation*

**Always includes the pthread.h header file.**

**int pthread\_create(** pthread t \*tid,  **const pthread\_attr\_t \*attr,** void  $\star$  (\*start) (void \*),  **void \*arg);** 

- **pthread\_create() creates a thread and runs function start() with argument list arg.**
- **attr specifies optional creation attributes.**
- **The ID of the newly created thread is returned with tid.**
- **Non-zero return value means creation failure.**

4

#### *Thread Join*

- **Use pthread\_join() to join with a thread.**
- **The following waits for thread to complete, and returns thread's exit value if value\_ptr is not NULL. Use NULL if you don't use exit value.**
- **Join failed if pthread\_join() returns a nonzero value.**

```
int pthread_join(
     pthread_t thread,
    void **value ptr);
```
#### *Thread Exit*

- **Use pthread\_exit() to terminate a thread and return the value value\_ptr to any joining thread.**
- **Exit failed if pthread\_exit() returns a nonzero value.**
- **Use NULL for value\_ptr if you don't use exit value.**

```
int pthread_exit(
     pthread_t thread,
    void *value ptr);
```
## *Mutex: 1/2*

- **A** mutex has a type pthread mutex t.
- **Mutexes initially are unlocked.**
- **Only the owner can unlock a mutex.**
- **Since mutexes cannot be copied, use pointers.**
- **Use pthread\_mutex\_destroy() to destroy a mutex. Make sure no thread is blocked inside. pthread\_mutex\_t mutex = PTHREAD\_MUTEX\_INITIALIZER;**

```
int pthread_mutex_init(
     pthread_mutex_t *mutex,
     pthread_mutexattr_t *attr); 
int pthread_mutex_destroy(
    pthread mutex t *mutex);
```
#### *Mutex: 2/2*

- **If pthread\_mutex\_trylock() returns EBUSY, the lock is already locked. Otherwise, the calling thread becomes the owner of this lock.**
- **With pthread\_mutexattr\_settype(), the type of a mutex can be set to allow recursive locking or report deadlock if the owner locks again.**

```
int pthread_mutex_lock(
    pthread mutex t *mutex);
int pthread_mutex_unlock(
    pthread mutex t *mutex);
int pthread_mutex_trylock(
    pthread mutex t *mutex);
```
## *Condition Variables: 1/2*

 **Conditions in Pthreads are usually used with a mutex to enforce mutual exclusion. pthread\_cond\_t cond = PTHREAD\_COND\_INITIALIZER;**

**int pthread\_cond\_init(** pthread cond t \*cond, const pthread condattr t \*attr); **int pthread\_cond\_destroy(** pthread cond t \*cond); **int pthread\_cond\_wait(** pthread cond t \*cond, pthread mutex t \*mutex); **int pthread\_cond\_signal(** pthread cond t \*cond); **int pthread\_cond\_broadcast(** pthread cond t \*cond);

## *Condition Variables: 2/2*

- **pthread\_cond\_wait() and pthread\_cond\_signal() are the wait() and signal() methods in** *ThreadMentor***, and are wait() and notify() in Java.**
- **pthread\_cond\_signal() uses Mesa type and the released thread must recheck the condition.**

10 **int pthread\_cond\_wait(** pthread cond t \*cond, pthread mutex t \*mutex); **int pthread\_cond\_signal(** pthread cond t \*cond); **int pthread\_cond\_broadcast(** pthread cond t \*cond);

# *Simulating a Mesa Monitor: 1/2*

- **Use a mutex for protecting the monitor.**
- **Lock and unlock this mutex upon entering and exiting the monitor.**
- **When a thread calls a condition wait, it relinquishes the monitor mutex. Once blocked, the monitor mutex becomes available to other threads.**
- **The released thread (from a condition wait) becomes the new owner of the monitor mutex.**

## *Simulating a Mesa Monitor: 2/2*

12 **pthread\_mutex\_unlock(&MonitorLock); // exit monitor pthread\_mutex\_t MonitorLock = PTHREAD\_MUTEX\_INITIALIZER;** Pthread cond t cond = PTHREAD COND INITIALIZER; **pthread\_mutex\_lock(&MonitorLock); // enter the monitor // other statements** *while* **(condition is not met) // this is a Mesa type pthread\_cond\_wait(&cond, &MonitorLock); // other statements pthread\_mutex\_unlock(&MonitorLock); // exit monitor pthread\_mutex\_lock(&MonitorLock); // enter the monitor // other statements // cause condition to happen pthread\_cond\_signal(&cond); // other statements monitor procedure monitor procedure**

# *Simulating a Hoare Monitor*

- **Simulating a Hoare type monitor requires the use of general semaphores.**
- **The Pthreads standard does not have semaphores. Instead, POSIX.1b standard has the Unix semaphores.**
- **With POSIX.1b semaphores, it is easy to simulate a Hoare type monitor. Many OS textbooks discuss such a simulation. Also see our reading lists for such a solution.**

# *Languages vs. Libraries: 1/2*

- **Libraries are extension to a sequential language.**
- **Programmers may try various approaches that fit his/her needs. Programs can be deployed without requiring any changes in the tools (e.g., compiler).**
- **Libraries may not be well-defined and completely portable. Some features may be difficult to define and/or implement (e.g., Hoare type monitors).**
- **Programs may be difficult to understand because API function calls can scatter everywhere and sometimes cryptic.**

# *Languages vs. Libraries: 2/2*

- **With the language-based approach, the intent of the programmer is easier to express and understand, both by other programmers and by program analysis tools.**
- **Languages usually require the standardization of new constructs and perhaps new keywords.**
- **Language features are fixed. Each language may only support one or a few concurrent programming models, and may not be very flexible.**

## **The End**